## Package 'uniset'

October 12, 2022

Type Package

Title Dynamic Settings File

Version 0.3.1

Maintainer Bernhard Pollner <bernhard.pollner@mac.com>

Description Any package (subsequently called 'target package') is enabled to provide its users an easily accessible, user-friendly and human readable text file where key=value pairs (used by functions defined in the target package) can be saved. This settings file lives in a location defined by the user of the target package, and its user-defined values remain unchanged even when the author of the target package is introducing or deleting keys, or when the target package is updated or re-installed.

URL <https://bpollner.github.io/uniset/>,

<https://github.com/bpollner/uniset>

BugReports <https://github.com/bpollner/uniset/issues>

Language en-US

License GPL  $(>= 3)$ 

Encoding UTF-8

RoxygenNote 7.1.2

**Depends**  $R (= 3.3.2)$ 

Imports methods, easycsv

Suggests covr, knitr, rmarkdown, tidyverse, devtools, testthat (>= 3.0.0)

Config/testthat/edition 3

NeedsCompilation no

Author Bernhard Pollner [cre, aut], Zoltan Kovacs [aut]

Repository CRAN

Date/Publication 2022-03-27 23:10:02 UTC

#### <span id="page-1-0"></span>2 uniset values of the contract of the contract of the contract of the contract of the contract of the contract of the contract of the contract of the contract of the contract of the contract of the contract of the contrac

### R topics documented:

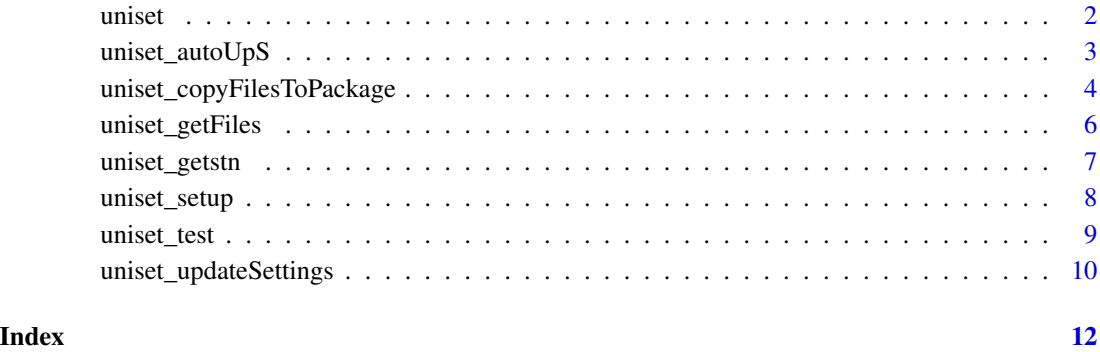

<span id="page-1-1"></span>

uniset *Dynamic Settings File*

#### Description

Any package (subsequently called 'target package') is enabled to provide its users an easily accessible, user-friendly and human readable text file where key=value pairs (used by functions defined in the target package) can be saved. This settings file lives in a location defined by the user of the target package, and its user-defined values remain unchanged even when the author of the target package is introducing or deleting keys, or when the target package is updated or re-installed. In order to enable the target package to make use of the functionality offered by package 'uniset', three files have to be exported by 'uniset' and placed into the target package.

#### Details

There are two ways to generate the files required for the target package to make use of 'uniset':

- -) Export and move manually Use [uniset\\_getFiles](#page-5-1), then move the 'xxx\_settings.R' file ('xxx' for the name of the target package) into the 'inst' folder (create one if not already done) of the target package. Move the files 'uniset\_globals.R' and 'uniset\_functions.R' into the 'R' folder of the target package.
- -) Write directly to target package (Recommended) Use [uniset\\_copyFilesToPackage](#page-3-1) to copy the required files directly into the target package.

Every variable defined in the xxx\_settings.R file is accessible in the code of the target package. The target package has to list 'uniset' as an 'import', and then [uniset\\_updateSettings](#page-9-1) or [uniset\\_autoUpS](#page-2-1) can be used to manually or automatically update the settings, i.e. to read in the key=value pairs stored in the xxx\_settings.R file. For an introduction and more detailed information please see <https://bpollner.github.io/uniset/>.

#### <span id="page-2-0"></span>Advantage

The most imminent advantage of the 'uniset' settings-file system over using any static file for permanently storing settings for any package is the fact that the key=value pairs in the xxx\_settings.R file get updated (added / deleted) dynamically.

So the developer of a package can delete keys or introduce new ones, and the new key=value pairs will be automatically added to or deleted from the local xxx settings.R file. Values changed by the user of the target package will be preserved.

So the author of the target package can add or delete keys from the xxx\_settings.R file without worrying that this will cause any effort or troubles for the user of the target package.

#### Links

Please see <https://bpollner.github.io/uniset/> for a practical example; bug reports can be made at <https://github.com/bpollner/uniset/issues>.

#### Maintainer

Bernhard Pollner [bernhard.pollner@mac.com](mailto:bernhard.pollner@mac.com)

#### Functions for preparing the target package

[uniset\\_copyFilesToPackage](#page-3-1), [uniset\\_getFiles](#page-5-1)

#### Functions to be called from within the target package

[uniset\\_autoUpS](#page-2-1), [uniset\\_updateSettings](#page-9-1), [uniset\\_test](#page-8-1), [uniset\\_getstn](#page-6-1), and only once: [uniset\\_setup](#page-7-1).

#### Examples

As the functions to update the settings file and to (automatically) source this settings are intended to be called from within the (installed) target package, please go to [https://bpollner.github.](https://bpollner.github.io/uniset/) [io/uniset/](https://bpollner.github.io/uniset/) for a walk-through and for a real-life demonstration and examples how to use these functions in the code of the target package.

#### Author(s)

Bernhard Pollner, Zoltan Kovacs

<span id="page-2-1"></span>uniset\_autoUpS *Automatically update Settings*

#### **Description**

Use this function within your code to automatically update the settings from the users settings file

#### Usage

```
uniset_autoUpS(uniset_handover, setupFunc = NULL)
```
#### **Arguments**

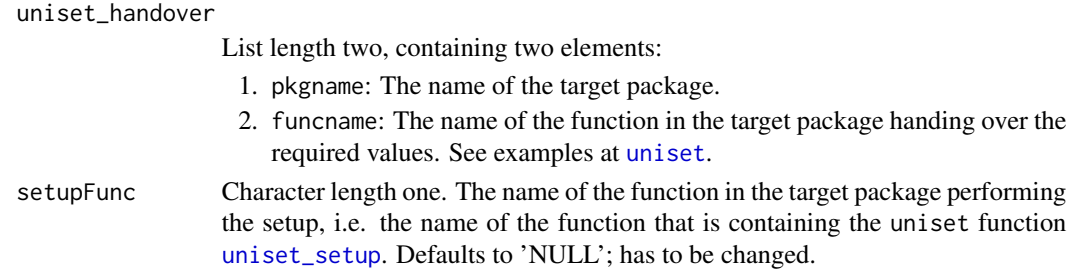

#### Details

If 'autoUpdateSettings' in the local settings.R file is left at 'TRUE', the settings will be checked resp. updated automatically every time a function in the target package is calling [uniset\\_autoUpS](#page-2-1).

#### Value

Is primarily called for its side effects, i.e to automatically update / (re-)source the settings file. Returns (invisible) 'FALSE' if the the update was unsuccessful, otherwise an (invisible) list with the settings sourced from the settings.R file.

#### Important

This function is meant to be called from within the target package.

#### Note

Please refer to [uniset](#page-1-1) for a link to examples and a real-world demo.

#### Examples

```
{
## Not run:
# to be called from within the target package
uniset_autoUpS(uniset_handover, "dogPack_demo_setup")
## End(Not run)
}
```
<span id="page-3-1"></span>uniset\_copyFilesToPackage

*Copy Uniset Files into Target Package*

#### **Description**

Generate the four files required in the target package (i.e. the package that should be enabled to use the package 'uniset'). The generated files will be copied directly into their required destination folders in the target package. The name of the target package will be extracted from the description file.

<span id="page-3-0"></span>

#### <span id="page-4-0"></span>Usage

```
uniset_copyFilesToPackage(
  pathToPackage,
  setupFunc = NULL,
  taPaSH = "def",taPaObj = "settings",
  tmp1 = " _TEMPLATE"
)
```
#### Arguments

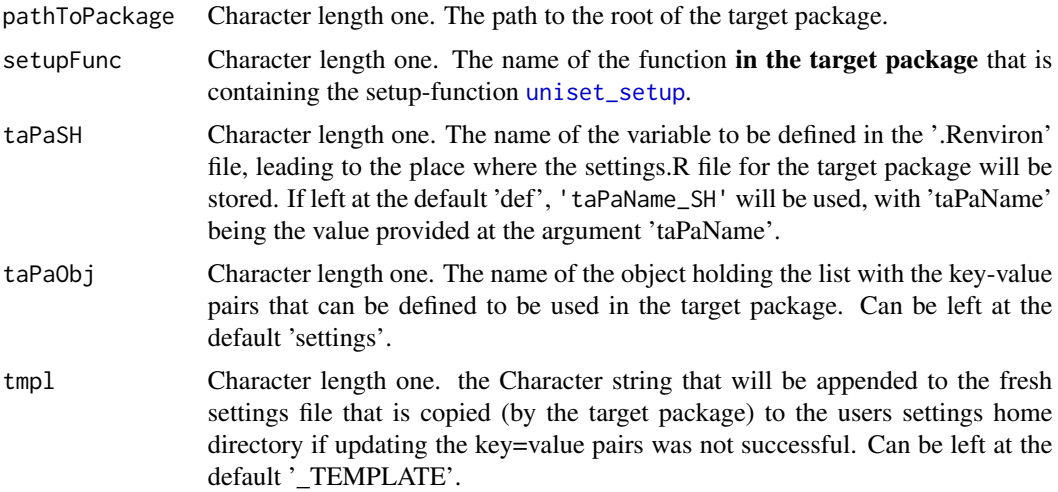

#### Value

Writes the four required files directly into a valid R-package folder structure. Returns (invisible) NULL.

#### Note

Please refer to [uniset](#page-1-1) for a link to examples and a real-world demo.

#### See Also

[uniset\\_getFiles](#page-5-1)

#### Examples

```
{
library(uniset)
# first copy the target package example into tempdir
to \leq tempdir()
from <- paste0(path.package("uniset"), "/examples/dogPack")
file.copy(from, to, recursive = TRUE)
# now copy the four required files directly into the package 'dogPack'
```

```
path <- paste0(to, "/dogPack")
uniset_copyFilesToPackage(path, "nameOfSetupFunc")
}
```
<span id="page-5-1"></span>uniset\_getFiles *Get Uniset Files*

#### Description

Function to generate the four files required in the target package (i.e. the package that should be enabled to use the package 'uniset').

#### Usage

```
uniset_getFiles(
  taPaName = NULL,
  setupFunc = NULL,
  where = NULL,
  taPaSH = "def",
  taPaObj = "settings",
  tmpl = "_TEMPLATE"
)
```
#### Arguments

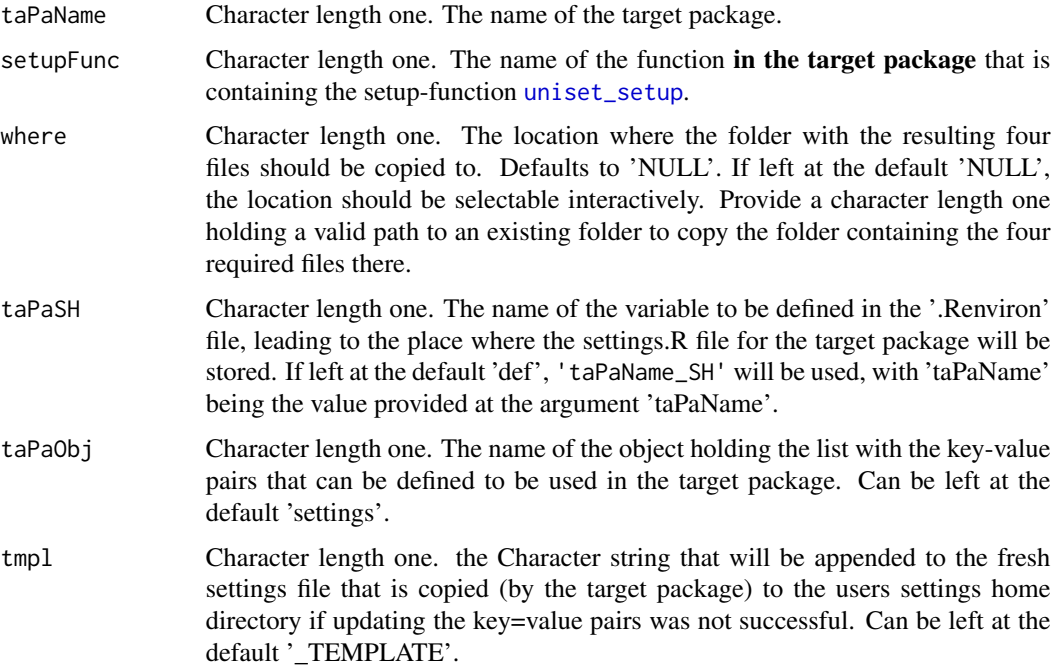

<span id="page-5-0"></span>

#### <span id="page-6-0"></span>uniset\_getstn 7

#### Details

Look at the content of the four generated files for information on where they should be moved.

#### Value

Creates a folder at the location specified at argument 'where' with the four files to be moved into the target package in it. Returns an (invisible) character holding the path of the folder where the three files were written into.

#### Note

Please refer to [uniset](#page-1-1) for a link to examples and a real-world demo.

#### See Also

[uniset\\_copyFilesToPackage](#page-3-1)

#### Examples

```
{
library(uniset)
# first copy the target package example into tempdir
to \leq tempdir()
from <- paste0(path.package("uniset"), "/examples/dogPack")
file.copy(from, to, recursive = TRUE)
# now copy the four required files
uniset_getFiles("dogPack", setupFunc="nameOfSetupFunc", where=to)
# Now manually move the four files according to the instructions contained
# in them.
}
```
<span id="page-6-1"></span>uniset\_getstn *Get Settings Object description Source the list holding the key=value pairs from the settings.R file.*

#### **Description**

Get Settings Object description Source the list holding the key=value pairs from the settings.R file.

#### Usage

```
uniset_getstn(uniset_handover)
```
#### Arguments

uniset\_handover

List length two, containing two elements:

- 1. pkgname: The name of the target package.
- 2. funcname: The name of the function in the target package handing over the required values. See examples at [uniset](#page-1-1).

#### <span id="page-7-0"></span>Value

A list holding the key=value pairs from the settings.R file on on success, NULL if sourcing the file was not successful.

#### Important

This function is meant to be called from within the target package.

#### **Examples**

```
{
## Not run:
# to be called from within the target package
uniset_getstn(uniset_handover)
## End(Not run)
}
```
<span id="page-7-1"></span>uniset\_setup *Perform Setup*

#### Description

Perform the required setup to enable the target package to make use of the functionality of package 'uniset'. Only has to be called once by the user of the target package.

#### Usage

uniset\_setup(where = NULL, uniset\_handover)

#### Arguments

where Character length one, holding the path to the location where the folder containing the settings.R file should be located. Defaults to 'NULL'. If left at the default 'NULL', the location should be selectable interactively.

#### uniset\_handover

List length two, containing two elements:

- 1. pkgname: The name of the target package.
- 2. funcname: The name of the function in the target package handing over the required values. See examples at [uniset](#page-1-1).

#### <span id="page-8-0"></span>uniset\_test 9

#### Details

This function is intended to be called from within the target package by the user of the target package. Only has to be called once to initiate the system, i.e. to

- Define the folder where the settings. R file will be located,
- Copy the settings.R file into this folder, and
- Create a corresponding entry in the .Renviron file (or create the .Renviron file if does not exist).

This setup has to be done manually (but only once!) by the user of the target package. However, if called repeatedly, it enables the user of the target package to conveniently change the settings-home directory and its corresponding variable in the .Renviron file. In that case, a factory-fresh version of the settings.R file will be copied into the new settings-home directory. For the user-defined values in the 'old' settings.R file not to be lost, the user then has to manually move / copy the settings from the old location to the new one.

#### Value

Called for its side effects, i.e. to initiate the dynamic settings file system (see Details.) Returns an (invisible) character length one holding the path to the settings-home directory.

#### Important

This function is meant to be called from within the target package.

#### Examples

```
{
## Not run:
# to be called from within the target package
uniset_setup(where, uniset_handover)
## End(Not run)
}
```
<span id="page-8-1"></span>uniset\_test *Simple Test*

#### Description

Test if the input package name etc. was correct / successful. This function is meant to be called from inside the target package.

#### Usage

```
uniset_test(uniset_handover)
```
#### <span id="page-9-0"></span>**Arguments**

uniset\_handover

List length two, containing two elements:

- 1. pkgname: The name of the target package.
- 2. funcname: The name of the function handing over the required values.

#### Value

Is printing the parameters defined by the target package, and is returning those parameters in an (invisible) list.

#### Important

This function is intended to be called from within the target package.

#### Note

Please refer to [uniset](#page-1-1) for a link to examples and a real-world demo.

#### Examples

```
{
## Not run:
# to be called from within the target package
uniset_test(uniset_handover_pkgname, uniset_handover_funcname)
## End(Not run)
}
```
<span id="page-9-1"></span>uniset\_updateSettings *Update Settings of Target Package*

#### Description

Manually read in the settings-file in the target package settings home directory as specified in the .Renviron file.

#### Usage

```
uniset_updateSettings(uniset_handover, setupFunc = NULL, silent = FALSE)
```
#### <span id="page-10-0"></span>Arguments

![](_page_10_Picture_115.jpeg)

#### Value

This function is called for its side effects, i.e to manually update / (re-)source the settings file. Returns (invisible) 'FALSE' if the update was unsuccessful, otherwise an (invisible) list with the settings sourced from the settings.R file.

#### Important

This function is meant to be called from within the target package.

#### Note

Please refer to [uniset](#page-1-1) for a link to examples and a real-world demo.

#### Examples

```
{
## Not run:
# to be called from within the target package
uniset_updateSettings(uniset_handover, "dogPack_demo_setup")
```

```
## End(Not run)
}
```
# <span id="page-11-0"></span>Index

uniset, [2,](#page-1-0) *[4,](#page-3-0) [5](#page-4-0)*, *[7,](#page-6-0) [8](#page-7-0)*, *[10,](#page-9-0) [11](#page-10-0)* uniset\_autoUpS, *[2,](#page-1-0) [3](#page-2-0)*, [3,](#page-2-0) *[4](#page-3-0)* uniset\_copyFilesToPackage, *[2,](#page-1-0) [3](#page-2-0)*, [4,](#page-3-0) *[7](#page-6-0)* uniset\_getFiles, *[2,](#page-1-0) [3](#page-2-0)*, *[5](#page-4-0)*, [6](#page-5-0) uniset\_getstn, *[3](#page-2-0)*, [7](#page-6-0) uniset\_setup, *[3](#page-2-0)[–6](#page-5-0)*, [8,](#page-7-0) *[11](#page-10-0)* uniset\_test, *[3](#page-2-0)*, [9](#page-8-0) uniset\_updateSettings, *[2,](#page-1-0) [3](#page-2-0)*, [10](#page-9-0)